# ShadowServer X64 [Latest 2022]

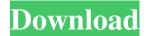

## **ShadowServer Crack (Latest)**

Like it's sister product, ShadowServer also provides the ability to make system backups, allowing for the quick and easy restoration of your server. With ShadowServer, you can backup your system to a file or a server and quickly restore the file or server after a system failure. ShadowServer offers over 500 command and control protocols, surveillance and monitoring tools and worm signatures from Symantec. The OS is easily removable from the server making it an invaluable tool to backup servers and other off the shelf PC configurations. ShadowServer Clients: ShadowServer has been designed as a remote control application and offers numerous client types including web based and GUI based clients. Important ShadowServer Client Information: Client Types Supported: 2 web based 2 CLI based 3 GUI based 2 XGUI based [2] mIRC Client [2] P\_DA Client [2] Telnet Client [2] SSH Client [2] ISC Client [2] GZClient [2] SurftoClient [2] VNC Client [2] Client Directories Supported: [2] mainShadowServerDirectory (default directory, login and logout required) 2 shadowServerDirectory (server directory) 2 backupDirectory (server directory) (webUserDirectory (main web server directory) (ShadowServer Client Features: Installation Features: 2 ShadowServer and its server perform AutoInstall 2 ShadowServer performs an AutoInstall and Backup in the selected directory after the installation of the software. After the installation, ShadowServer and the server automatically execute the selected command line or windows based client after the server has started. 2 After the ShadowServer has finished the backup and the server is running, the options for the installed client are located in the client directory. The new client is automatically inserted when the ShadowServer starts the server. 2 The shadowServerDirectory has a DirectorySizeLimit setting. This setting allows you to specify the maximum directory size for directories created by ShadowServer. ShadowServer will delete any directories it creates larger than the setting defined by ShadowServer. ShadowServer Client Features: 2 ShadowServer can be started without any command line or windows based client by simply running the ShadowServer executable. 2 ShadowServer is designed to run as

### **ShadowServer Free**

ShadowServer Serial Key provides high availability for servers so that downtime and the associated costs are held to a minimum. ShadowServer Cracked Version provides dedicated resources for servers which allows multiple clients to be online. ShadowServer Activation Code is designed to make it much faster and easier to restore your system in the event of a disaster or corrupt installation. ShadowServer Background Information ShadowServer is a server application, meaning the user must manually start the application. The initialization of the ShadowServer is as follows: \*ShadowServerinitializes the server and service \*\*If successfully: \*Starting the Windows service If the initial operation was successful, the service is registered in the service control manager (SCM). \*Starting the ShadowServer service It follows these steps: \*Opening the registry key ApplicationFolder\Windows\ShadowServer If the registry key does not exist, create it and set the value to the installation folder. \*Saving the settings of ShadowServer. The user then connects to the ShadowServer through the Start menu. The user can also log in to ShadowServer on an application level. The user manually starts the ShadowServer by clicking the start button in the desktop. ShadowServer returns the system to the pre-ShadowMode state, no matter what changes have occurred. Use the ShadowServer as a high availability solution for a Windows system. ShadowServer is the recovery utility of choice for IT managers and system administrators in the United States. For information regarding software and hardware requirements, please visit: About HP Services HP Services Xerox Multi-Purpose System Description: The Xerox Multi-Purpose System can provide protection for servers or print, copy and print and copy functions. This is a low cost solution for business users who require fax, copy and print functions from a single system. Xerox Multi-Purpose System Background Information Xerox Multi-Purpose System is a server/client software product that works on a 32 or 64 bit Windows operating system. At start, the user must manually choose whether to download and install the 32 or 64 bit software. Upon completion, the user can manually start the service, choose which servers the software will work on and add optional security services such as file archiving and encryption. The initial start of the software requires the user to manually run a set of setup applications including the Xerox Multi-Purpose System application, the download and install 09e8f5149f

2/4

# **ShadowServer Crack Registration Code For PC**

ShadowServer is a Microsoft Windows OS virtual machine maintenance tool. It is similar to VMware vSphere ESXi and Oracle VirtualBox. In fact, you can use it to host any operating system you like. ShadowServer is a virtual machine maintenance tool which allows you to manage a shadow clone of your server (virtual machine). When you need to recover your server, you don't need to worry about it's physical storage and hardware. Instead, you can connect to it's virtual disk image (VHD) stored on a storage volume on your server. ShadowServer recovers your server's image instantly and you can get your operating system back to its pre-hardware and software changes state within a few seconds. You can restore your server, by exporting it's shadow clone image, or by using the image rollback feature. You can also use the ShadowVirtual Machine feature to export a snapshot of your operating system state (just the way you would with vSphere or VirtualBox). To find out more, please view the ShadowServer video or read more on this page. UPDATE: ShadowServer now supports VMware and Linux OSes (including Microsoft Windows, Linux and OpenSolaris) and supports both the VMware vSphere and Microsoft Hyper-V hypervisors. Version 5.0.0 Version 4.0.2 Version 4.0.1 View Offline Demo: Try ShadowServer: ShadowServer has been designed by and is owned by ShadowServer, Inc. All rights reserved. PART I: ShadowServer Software License "ShadowServer" and "ShadowServer" is a registered trademark of ShadowServer, Inc. All other trademarks are the property of their respective owners. Permission is granted to use the product solely to test the system image recovery capabilities of ShadowServer. Usage of the software for any other purpose is strictly prohibited. Permission is granted to make a backup of the system image (i.e. a shadow clone) if the original hardware and/or software state of the system cannot be recovered, for example in case of a catastrophic hardware or software failure. This software is intended solely for use by End Users and is not to be used for any commercial purpose, including but not limited to service bureau or cloud computing deployments. Use of this software by any

#### What's New in the ShadowServer?

ShadowServer is a freeware software which provide user recovery an R-System. It is installable and uninstallable. After installation, it can display a System Restore menu. From this menu, the user can select to restore, save, or just backup a list of files. From the ShadowServer menu, select Recovery->ShadowServer. The user can enter all the critical information to restore his/her hard disk data. ShadowServer makes the recovery of Microsoft Windows XP (Both 32/64 bit) easy. There is no need for bootable disk or CD/DVD after installation. Before the user leaves the Recovery Mode, he/she can either save his/her selected files to backup or restore it. ShadowServer Recovery Mode provides a variety of tools to do the following: 2 Save all configuration settings: 2 Tor Windows 2000, Windows Server 2003 and Windows Server 2008: The configuration settings are stored in the registry. And those settings can be saved as they were to restore the system to the last state. The user can quickly restore the system settings of his/her particular configuration. 2 2 2 For Windows XP and Windows Server 2003:The configuration settings are stored in the registry. And those settings can be saved as they were to restore the system to the last state. The user can quickly restore the system settings of his/her particular configuration. 2 2 2 For Windows Vista: The configuration settings are stored in the registry. And those settings can be saved as they were to restore the system to the last state. The user can quickly restore the system settings of his/her particular configuration. 2 2 2 2 5 For Windows 7: The configuration settings are stored in the registry. And those settings can be saved as they were to restore the system to the last state. The user can quickly restore the system settings of his/her particular configuration. [2] [2] [2] [2] For Windows 8: The configuration settings are stored in the registry. And those settings can be saved as they were to restore the system to the last state. The user can quickly restore the system settings of his/her particular configuration. ShadowServer version: ShadowServer 1.5.1 (October 25, 2012) ShadowServer installation: Shadow

3/4

## **System Requirements:**

NVIDIA GeForce GTX 470 or equivalent AMD Radeon HD 4850 or equivalent Intel HD 4000 or equivalent Display: 1024x768 or better with DVI-D connector, or 1280x1024 or better with DVI-I connector, or 1280x1024 or better with HDMI connector (1080p recommended) Memory: 2 GB RAM or more Hard Drive: ~50GB free disk space Minimum System Requirements: NVIDIA GeForce GTX 460 or equivalent AMD Radeon HD 4670 or equivalent Intel HD 4000 or equivalent Display: 1024x768 or better with D

#### Related links:

 $\underline{https://vukau.com/upload/files/2022/06/nD5M7z5aA8yShJj4Uvnw} \ \ 08 \ \ f2a8f7f3336f1c94aa04dd29f785 \ \underline{d6d6} \ \ file.pdf$ 

https://grandvenetianvallarta.com/pc-optimizer-360-crack-full-version-mac-win-2022-latest/

http://atompublishing.info/?p=6453

https://sachsenross.com/wp-content/uploads/2022/06/jangabe.pdf

https://ractihylasdiaverea.wixsite.com/isfiward/post/ddacs-control-panel-crack-activation-key-free-for-pchttps://progressivehealthcareindia.com/wp-

content/uploads/2022/06/IMAPSize Crack Incl Product Key Free Download.pdf

https://thaiherbbank.com/social/upload/files/2022/06/X2OWOoAuBg1I4LBL69FU\_08\_f2a8f7f3336f1c\_94aa04dd29f785d6d6\_file.pdf

https://www.cbdexpress.nl/wp-content/uploads/DAEMON Tools Lite.pdf

https://kamalbook.dhakadsahab.com/upload/files/2022/06/23rMvFPOB8gbjOMWn9TJ 08 c4175ce328 c8f9b02b22362b1a4250a5 file.pdf

https://ystym.com/wp-content/uploads/2022/06/weylhild.pdf

https://wheeoo.org/upload/files/2022/06/gKUqwE8FCFfpENwF4DEb 08 f2a8f7f3336f1c94aa04dd29f785d6d6 file.pdf

https://fumostoppista.com/picasso-dg-photo-album-pro-crack-torrent-win-mac-latest/

https://nixxcommerce.com/advert/when-god-ran-screen-saver-crack-free-download-3264bit-2022/

https://mondetectiveimmobilier.com/wp-content/uploads/2022/06/melzad.pdf

https://liquidonetransfer.com.mx/?p=4354

https://wwlovers.store/wp-content/uploads/2022/06/vanlyon.pdf

 $\frac{https://chat.byoe.tv/upload/files/2022/06/zZjJvEUv6UG1VUwcarSF~08~c4175ce328c8f9b02b22362b1a~4250a5~file.pdf}{2}$ 

 $\underline{https://conselhodobrasil.org/2022/06/07/belkasoft-forensic-im-analyzer-professional-crack-license-keydownload-for-windows/}$ 

https://taxi2b.social/upload/files/2022/06/mVniyGueWxbtaW8e3IPv\_08\_f2a8f7f3336f1c94aa04dd29f7\_85d6d6\_file.pdf

https://tcgworldwide.org/messages/mangodata-crack-updated-2022/

4/4